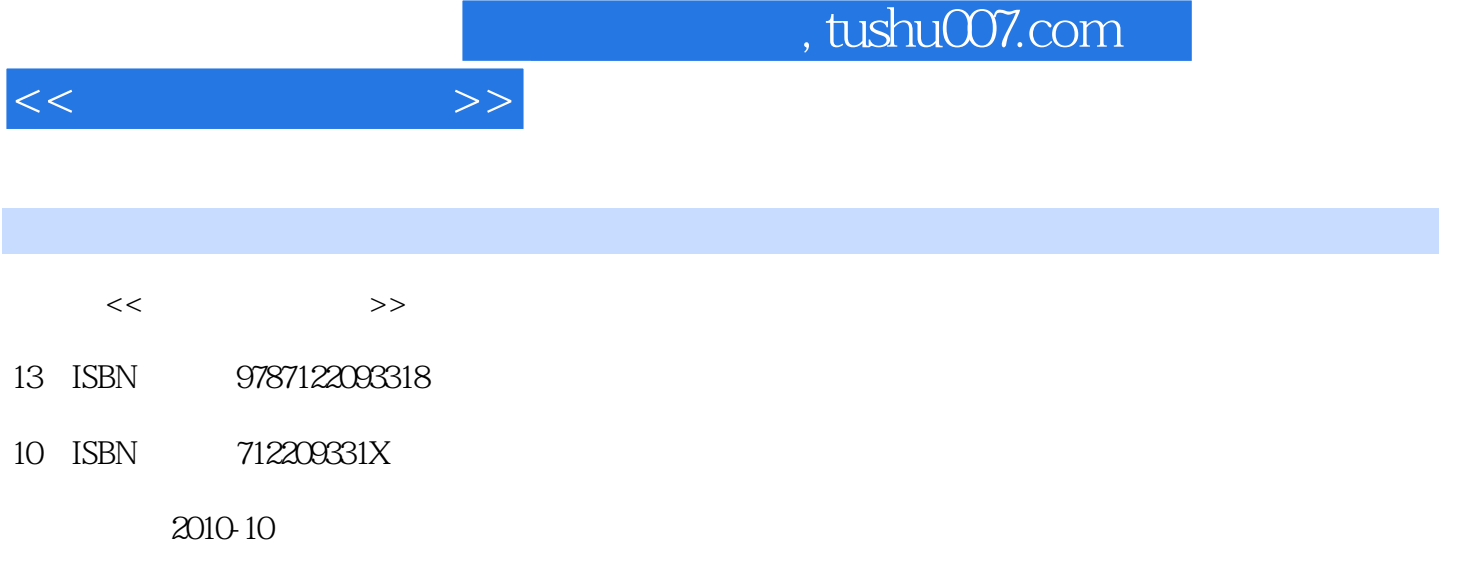

页数:289

PDF

更多资源请访问:http://www.tushu007.com

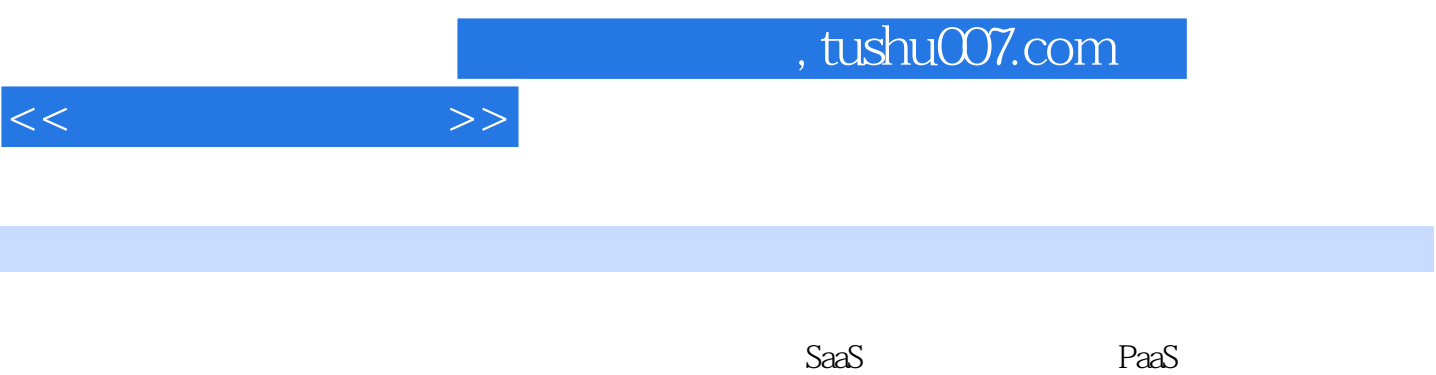

以及IaaS云计算基础设施服务三大云计算概念,并让您切实体验云计算软件的威力。

 $<<$  and  $<<$ 

 $1.1$   $1.1$   $1.1$   $1.1.2$   $1.1.3$   $1.1.4$   $1.2$   $1.1.3$   $1.1.3$  $1.1.4$   $1.2$   $1.2.1$   $1.2.2$ 1.2.3 1.3 1.3 1.31 1.32 1.33 1.4  $1.5$   $-- 1.6$   $1.7$   $1.8$  $2^{2}$   $2^{1}$   $2^{2}$   $-$ —Google File System 2.2.1 GFS运作架构 2.2.2 GFS的实例应用 2.3 云计算关键技术之二— —MapReduce 2.3.1 MapReduce  $2.32$  MapReduce  $2.4$   $-$ —Bigtable 2.4.1 Bigtable 2.4.2 Bigtable 2.5 Hadoop 2.5.1 Hadoop<br>2.5 ADFS 2.53 HBase 2.6 Hadoop 2.7 2.5.2 HDFS 2.5.3 HBase 2.6 Hadoop 2.7<br>3  $27.2$  VMware  $\qquad \qquad 3 \qquad \qquad 3 \qquad \qquad 3.1$ SaaS 3.2 5.2 5.2 SaaS ——Gmail 3.2.1 Gmail 3.2.2 Gmail 32.3 IMAP Gmail 3.2.4 Gmail 3.3<br>13.3 Gmail 3.2.4 SOSP 3.3.4 ——Google Docs 3.3.1 3.3.2 3.3.3 3.4 ——Google Base/Merchant Center 34.1 Google Base 34.2 Google Base Data API 3.5 according to the Google Sites 3.6 contracts and the Google Apps 3.6.1 Google Apps 3.6.2 Google Apps 3.6.3 Google Apps 3.7 ——Office Live 3.8 ——Windows Azure 3.8.1 Windows Azure 38.2 Windows Azure SDK 3.8.3 Windows Azure 3.9 3.9.1 eyeOS 3.9.2 OOS 3.9.3 Cloudo 4.1  $310$  4  $41$ 4.2 ——Salesforce.com 4.2.1 Salesforce CRM 4.2.2 Google Apps的Salesforce.com 4.3 云计算财务分析软件——Mint Quicken 4.4 云计算绘图软件——Splashup 4.4.1 Flickr/Picasa/Facebook 4.4.2 Adobe 4.5 4.5 and 4.6 and 4.5 contracts are a set of  $4.5$ ——TripIt 4.5.1 TripIt 4.5.2 TripIt 4.6 ——Zoho 4.6.1 Zoho Mail 46.2 Zoho Writer 4.6.3 Zoho Sheet 4.6.4  $Z$ oho Show  $465 Z$ oho Wiki  $47$  a.5.1  $48$  a.1 a.1 云计算电影租片服务 4.8.2 云计算音乐服务 4.9 云计算杀毒软件 4.9.1 Panda云计算防毒服务 4.9.2 Trend-Micro  $5 = 51$   $52$  Google App Engine<br>521 Google 5.2.1 Google 6.2.2 GAE 5.2.2 GAE the Search Same Search Sacker Sacker Sacker Sacker Sacker Sacker<br>Charles Sacker Sacker Sacker Sacker Sacker Sacker Sacker Sacker Sacker Sacker Sacker Sacker Sacker Sacker Sacker<br>Sacker Sacker Sacker Sacker Sacker Sacker Sa 5.2.7 Python GAE 5.3 Yahoo Application Platform 5.3.1 YAP
87532 YAP
5.3.2 YAP
5.3.3 YAP
5.3.4 YAP 5.4 Amazon Web Services 5.4.1 Amazon Web Services 5.4.2 Amazon EC2 5.4.3 Amazon EC2 5.4.4 Amazon EC2 5.4.5 Amazon S3 5.4.6 Amazon SimpleDB 5.4.7 Amazon Amazon force.com 5.5.1 force.com 5.5.2 force.com 5.5.3 force.com 5.5.4 Apex 5.6 Windows Azure Platform the set of the state of the state of the state of the state of the state of the state of the state of the state  $\frac{1}{2}62$  SQL Azure 5.6.3 AppFabric  $564$  Windows Azure SDK 5.6.5 Windows Azure 5.6.6 Windows Azure 5.6.7 Windows Azure 6.  $61$  6.2 Java  $62$   $62$  Java  $621$  Java  $622$ Java 62.3 HTTP Servlet 6.2.4 Web.xml<br>appengine-web.xml 6.2.6 Google 6.2.7 JavaServer Page<br>months datastore 6.2.10 JDO 6.2.5 appengine-web.xml 6.2.6 Google 6.2.7 JavaServer Page 6.2.8 6.2.9 JDO datastore 6.2.10 JDO 6.2.11 كات المراكب المراكب والمراكب والمراكب والمراكب والمراكب والمراكب والمراكب والمراكب والمراكب والمراكب والمراكب<br>28 TersistenceManager والمراكب والمراكب والمراكب والمراكب والمراكب والمراكب والمراكب والمراكب والمراكب والمرا<br>3

 $62.14$  6.2.15 Java 6.2.16 6.2.16 6.3 Python 6.31 Python 6.3.2 Python 6.3.3 app.yaml 6.3.4 Python webapp 6.3.5 Webapp 6.3.6 datastore 6.3.7 Django 6.3.8 6.3.9 index.html 首页 6.3.10 更改app.yaml应用程序设置文档 6.3.11 测试Python云计算应用程序 6.3.12 发布Python版 6.4 Flash 6.4.1 Flash 6.4.2 Adobe Flash CS3 6.4.3 Adobe Extension Manager 6.4.4 Yahoo ASTRA Flash 6.4.5 Flash ActionScript  $646$  Menu  $647$  Carousel  $648$  Flash 6.5 云计算JavaScript/AJAX程序设计 6.5.1 JavaScript/AJAX开发环境配置 6.5.2 申请Yahoo Map应用程 ID 6.5.3 JavaScript/AJAX 6.5.4 6.5.5 eSS 6.5.5 eSS 6.5.5 eSS 6.5.5 to 6.5.5 eSS 6.5.5 to 6.5.5 eSS 6.5.5  $\pm$ 6.6 C#VB.NET 6.6.1 C#VB.NET 6.6.2 C# 与VB.NET开发工具 6.6.3 C#与VB.NET云计算程序设计示范 6.6.4 使用C#设计REST Call 6.6.5 使 VB.NET REST Call 6.6.6 C# XML 6.6.7 VB.NET  $XML$  6.7  $67$ —Sourceforge 6.7.2 erastering and all all the Google Code 7  $7.1$   $7.1.1$   $7.1.2$ 7.1.3 2 7.2 7.2.1 Google 7.2.2 7.2.3  $\frac{3}{7.3}$  7.4 7.5 7.5  $7.5.1$   $7.5.2$   $7.5.3$ 7.5.4 7.5.5 Google 7.5.5 Google 8 hadoop 8.1 hadoop 8.1 kadoop 8.1.2 hadoop 8.1.2 hadoop 8.1.2 hadoop 8.1.2 安装hadoop云计算系统套件 8.1.3 安装Linux操作系统4 8.1.3 安装虚拟化平台 8.1.4 安装hadoop云 8.2 hadoop 8.2.1 hadoop 8.2.2 2000 Nodes hadoop 8.2.3 hadoop 8.3 hadoop 8.3 hadoop 8.4 hadoop 8.5 MapReduce 8.5 MapReduce 8.5.2 MapReduce 8.5 MapReduce 8.5 AppReduce 8.5.2 Mapper 8.5.3 Reducer 8.5.4 Main() 8.6 MapReduce 8.6.1 Eclipse 8.6.2 IBM MapReduce Tools Eclipse Plugins 8.6.3 MapReduce Plugin hadoop A Hadoop B HDFS C MapReduce

 $<<$  and  $<<$ 

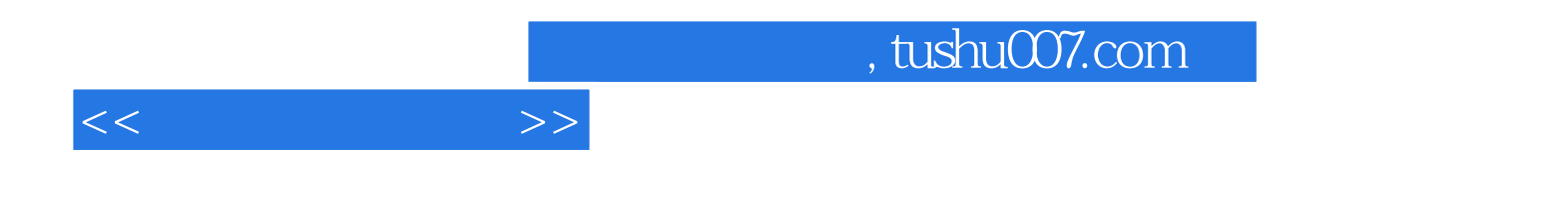

本站所提供下载的PDF图书仅提供预览和简介,请支持正版图书。

更多资源请访问:http://www.tushu007.com